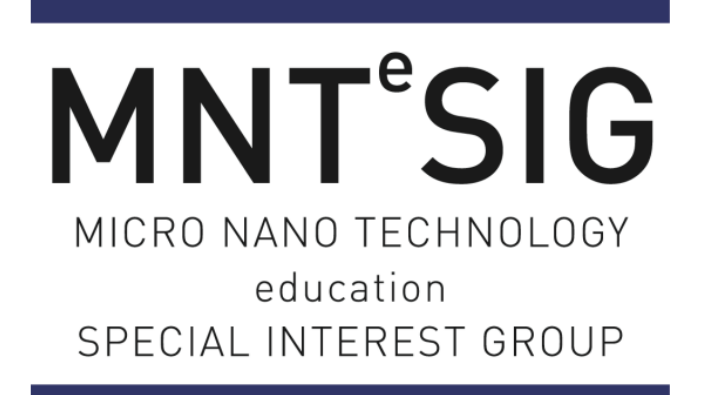

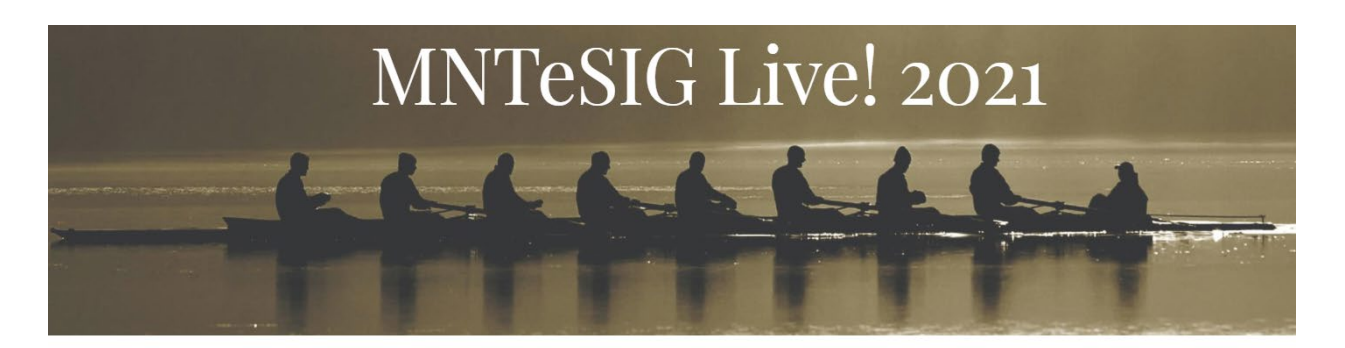

## **Interactively Teaching AFM**

**By Atilla Ozgur Cakmak**

Dear MNTeSIG Family,

Please find the uploaded documents for my presentation here with the given links for my presentation. You can always reach out to me from  $aoc10@psu.edu$  with your questions. I will give a brief description of the materials in the list.

- 1) [Pitch Talk:](https://pennstateoffice365-my.sharepoint.com/:v:/g/personal/aoc10_psu_edu/EfcfG-Ah2Z5Pom2scFCwtfgBOYkR39A0ljFPD5TdvJ_o3A?e=O7pBHQ)
- 2) [Presentation file](https://pennstateoffice365-my.sharepoint.com/:p:/g/personal/aoc10_psu_edu/EZzQkvtXgJJAuDN-OiDLdFMB4aCegjtVSck43-NH_zOzoQ?e=5KuVDs)
- 3) [Second deck of slides](https://pennstateoffice365-my.sharepoint.com/:p:/g/personal/aoc10_psu_edu/EV7tJtMCSjpOlyaiKj0j9yYBmN3EMPLhabnRy8FCPNzjGQ?e=ABPfPd)
- 4) [Longer Talk:](https://pennstateoffice365-my.sharepoint.com/:v:/g/personal/aoc10_psu_edu/EbeJ_ZaeHOJHu_deYHXWtGMBvcD8VQvzamh7vaiQlyay7Q?e=XvFj1g) This is an inclass live stream lab carried out with students at Penn State in Spring 2021.
- 5) [Lab Manual on AFM:](https://pennstateoffice365-my.sharepoint.com/:w:/g/personal/aoc10_psu_edu/EQ-xQ0vKXlBGgh_JZ68d47gBW-gQYpZ7psVM508ZKhCyaA?e=cRQhKZ) The longer talk has the answer sheet. Instead of a formal presentation, the interactive tools make it a lot more interesting for the students under COVID-19 restrictions.
- 6) Simulation tools from NC State: Older but still wonderful and informative tools on AFM. As they are .exe files, Windows might try to block downloading them initially.
	- a. [ProbeSimulator](https://pennstateoffice365-my.sharepoint.com/:u:/g/personal/aoc10_psu_edu/EfX8RGKubPRIryZ3nBmTd5YBtysXoF5MI80JzlUx0bvGzQ?e=oZKmhF)
	- b. [DrivenOscillator](https://pennstateoffice365-my.sharepoint.com/:u:/g/personal/aoc10_psu_edu/EYP6LokKyklPvqDQsqKwiAIBXlNNi30Xxw5vmTy4OUaGqg?e=nAcocP)
	- c. [AFMModel](https://pennstateoffice365-my.sharepoint.com/:u:/g/personal/aoc10_psu_edu/Ea7Xw0dub5ZMgbBkLKRMjjYBt3QTHa5FvLsoA5kpApV1QQ?e=PGdhjy)
- 7) Interactive simulations to teach fundamental concepts of AFM with analogies from Phet, University of Colorado:
	- a. [Masses and Springs](https://pennstateoffice365-my.sharepoint.com/:u:/g/personal/aoc10_psu_edu/EULkwGGGoCtNmd3hnwFxPhsBzK1DZ5L9hWjbOaMsti4imw?e=Y8Ljka)
	- b. [Atomic Interactions](https://pennstateoffice365-my.sharepoint.com/:u:/g/personal/aoc10_psu_edu/EaX-prGbZQxEvY_DQ1d_CIcBNQ3GLOd6HxPZkclHoFQjpA?e=iGScgr)
	- c. [Quantum Tunneling](https://pennstateoffice365-my.sharepoint.com/:u:/g/personal/aoc10_psu_edu/EaJofjN-v8hFvDCAdfA6mbcBESdUGxWrJdb0neY1-U6CpQ?e=9zYgEy)
- 8) [A good review from Veeco Bruker](https://pennstateoffice365-my.sharepoint.com/:b:/g/personal/aoc10_psu_edu/EbBqQZedkfVJpl1chdPVgaIB-n5vbEU9uEOIr9mHWaiuMQ?e=ninpPs)

Separately, here is our paper from our MNTeSIG presentation last year: Photolithography Code to [Enhance Nanotechnology Learning -](https://www.youtube.com/watch?v=EGCJHyVLTFM&list=PLWbWYEQLbAEbjml54-jBEDECsIhZpt5Wm&index=1) YouTube

It includes various lab exercises that you can carry out with your students. You can download the final form of the APP from [here.](https://pennstateoffice365-my.sharepoint.com/:u:/g/personal/aoc10_psu_edu/EW9jHMcCvPJNgURQa6cZnjIBlbSTAKQYDc9fIG8VrvUC6w?e=jFQV5g) Some of the lab scenarios are followed here: [SCENE 2021 -](https://www.youtube.com/watch?v=1xbSrXQGgpQ) [Lithography -](https://www.youtube.com/watch?v=1xbSrXQGgpQ) YouTube Here are instructions to download and run the litho APP.

The simulation package can be run after following these steps:

To use the lithography app as a standalone desktop application, one does "not" need a MATLABTM version higher or equal to R2020a. But, one should download and install the Matlab Runtime for version "R2020a (9.8), 64bit" (free) which is suitable for your operating system (Windows/Linux/Mac) from: https://www.mathworks.com/products/compiler/matlab-runtime.html (Links to an external site.)

Once installing this file (around 2.6 GB), the lithography app can be used as a standalone desktop application even if your version of MATLAB TM is a lower/higher version than R2020a or is not equal to R2020a.